## Building Java Programs

Chapter 14 stacks and queues

reading: 14.1-14.4

#### Warm up! pollev.com/cse143

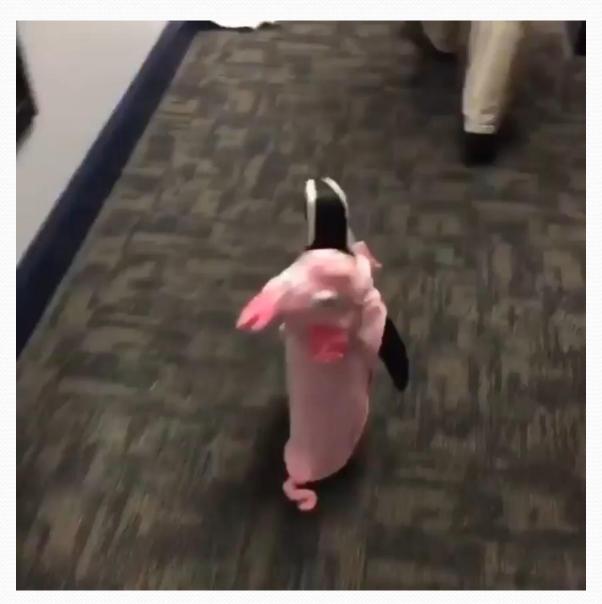

### Abstract data types (ADTs)

- abstract data type (ADT): A specification of a collection of data and the operations that can be performed on it.
  - Describes what a collection does, not how it does it
- We don't know exactly how a the collections is implemented, and we don't need to.
  - We just need to understand the idea of the collection and what operations it can perform

#### Stacks and queues

- Some collections are constrained so clients can only use optimized operations
  - stack: retrieves elements in reverse order as added
  - queue: retrieves elements in same order as added

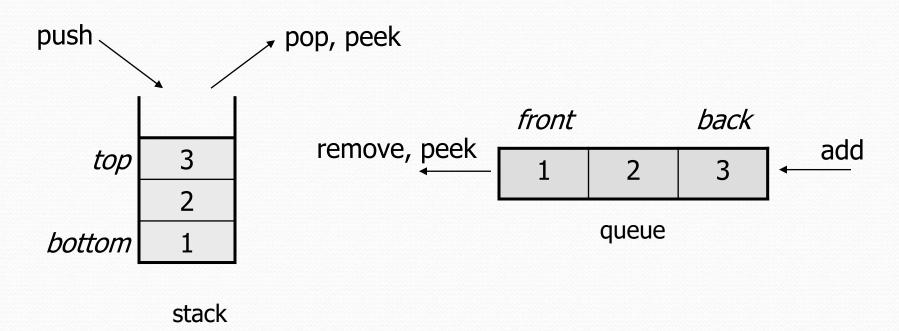

# Stack Example

top push pop bottom

#### Stacks

- **stack**: A collection based on the principle of adding elements and retrieving them in the opposite order.
  - Last-In, First-Out ("LIFO")
  - Elements are stored in order of insertion.
    - We do not think of them as having indexes.
  - Client can only add/remove/examine the last element added (the "top").
- basic stack operations:
  - push: Add an element to the top.
  - pop: Remove the top element.
  - peek: Examine the top element.

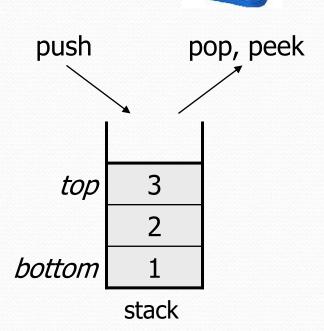

#### Stacks in computer science

- Programming languages and compilers:
  - method calls are placed onto a stack (call=push, return=pop)
  - compilers use stacks to evaluate expressions
- Matching up related pairs of things:
  - find out whether a string is a palindrome
  - examine a file to see if its braces { } match
  - convert "infix" expressions to pre/postfix

method3
return var local vars parameters
return var local vars parameters
return var local vars parameters
return var local vars parameters

- Sophisticated algorithms:
  - searching through a maze with "backtracking"
  - many programs use an "undo stack" of previous operations

#### Class Stack

| Stack< <b>E</b> >() | constructs a new stack with elements of type <b>E</b>                                          |
|---------------------|------------------------------------------------------------------------------------------------|
| push (value)        | places given value on top of stack                                                             |
| pop()               | removes top value from stack and returns it;<br>throws EmptyStackException if stack is empty   |
| peek()              | returns top value from stack without removing it; throws EmptyStackException if stack is empty |
| size()              | returns number of elements in stack                                                            |
| isEmpty()           | returns true if stack has no elements                                                          |

Stack has other methods that are off-limits (not efficient)

## Queue Example

remove

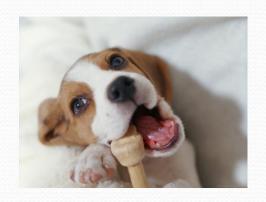

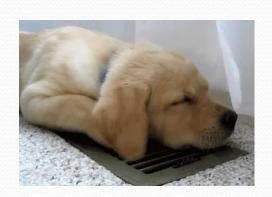

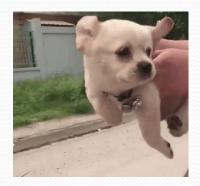

front back

add

#### Queues

- queue: Retrieves elements in the order they were added.
  - First-In, First-Out ("FIFO")
  - Elements are stored in order of insertion but don't have indexes.
  - Client can only add to the end of the queue, and can only examine/remove the front of the queue.

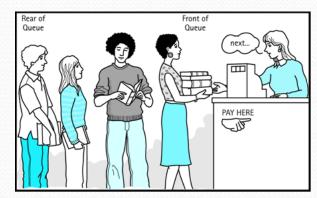

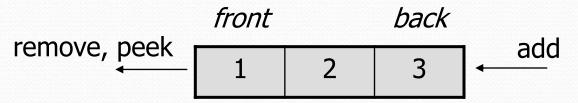

queue

- basic queue operations:
  - add (enqueue): Add an element to the back.
  - remove (dequeue): Remove the front element.
  - peek: Examine the front element.

### Queues in computer science

- Operating systems:
  - queue of print jobs to send to the printer
  - queue of programs / processes to be run
  - queue of network data packets to send
- Programming:
  - modeling a line of customers or clients
  - storing a queue of computations to be performed in order
- Real world examples:
  - people on an escalator or waiting in a line
  - cars at a gas station (or on an assembly line)

## Programming with Queues

| add ( <b>value</b> ) | places given value at back of queue                                                                    |
|----------------------|----------------------------------------------------------------------------------------------------|
| remove()             | removes value from front of queue and returns it;<br>throws a NoSuchElementException if queue is empty |
| peek()               | returns front value from queue without removing it; returns null if queue is empty                     |
| size()               | returns number of elements in queue                                                                    |
| isEmpty()            | returns true if queue has no elements                                                                  |

```
Queue<Integer> q = new LinkedList (Integer>();
q.add(42);
q.add(-3);
q.add(17); // front [42, -3, 17] back
System.out.println(q.remove()); // 42
```

- **IMPORTANT**: When constructing a queue you must use a new LinkedList object instead of a new Queue object.
  - This is because Queue is an interface